| Recall                                                                                                    | ... |
|----------------------------------------------------------------------------------------------------|-----|
| Simulate law of large numbers                                                                                                    |     |
| $X_{1}, \ldots, X_{n}$ (red X $F(x) = x$ Var[X]=s                                                                                                    |     |
| $\overline{X}_{n} = \sum_{i=1}^{n} X^{i}$                                                                                                    |     |
| $[UU\omega]$                                                                                                    |     |
| $P( \overline{X}_{n}-M >E) \implies \omega_{n} \wedge P \implies \omega_{n} \wedge P \implies \omega_{$ |     |

$$
\Rightarrow \text{runningmean = function } (x, N) \{ + y = \text{sample}(x, N, \text{ replace=TRUE}) \leftarrow \text{Sampling } N \text{ points} \}
$$
\n
$$
+ c = \text{cumsum}(y) \leftarrow c = (y_{ij}, \sum_{i=1}^{k} x_{ij} \dots ) \qquad \text{for } i \in \mathbb{N}
$$
\n
$$
+ n = 1:N \leftarrow (y_{i^2}, \dots, y_{i^m})
$$
\n
$$
+ c/n \leftarrow (y_{i^2}, \dots, y_{i^m})
$$
\n
$$
+ \} \Rightarrow u = \text{runningmean}(c(0, 1), 1000)
$$
\n
$$
u \in (\mathbb{X}_1, \mathbb{X}_{2, \dots}, \mathbb{X}_{n^m})
$$

## Law of Large Numbers

```
> x=1:1000; plot(u~x, type="l");
>
```
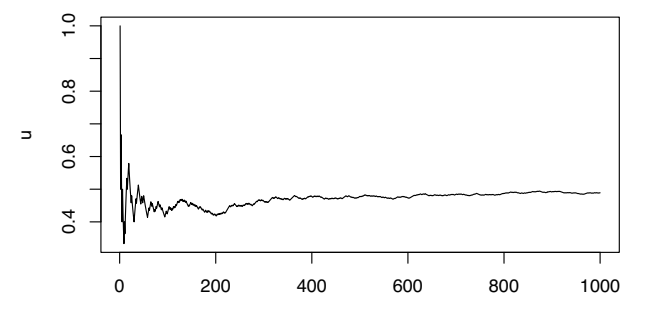

x

## Law of Large Numbers

```
> x=1:1000; plot(u~x, type="l");
> replicate(10, lines(runningmean(c(0,1), 1000)<sup>*</sup>x, type="1", col=rgb(runif(3),runif(3),runif(3))))
```
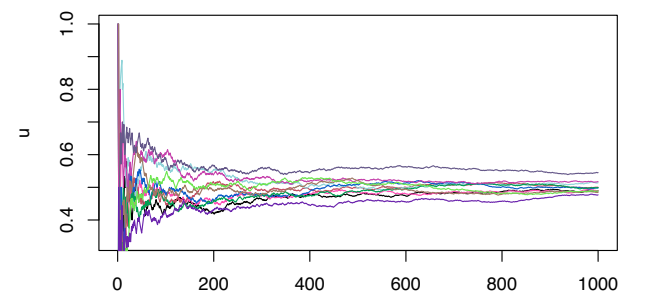

x

## Law of Large Numbers

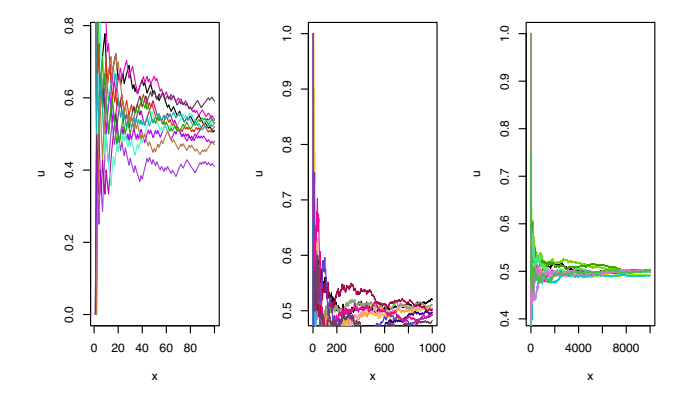